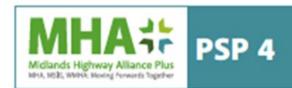

# Contract Data Part 2 Data provided by the *Consultant*for Time Charge or Work Orders using the NEC 4 Professional Services Contract Applicable to Lot 1 (Consultancy Services) only

# 1. General

| The Consultant is                                                |                                                       |  |  |  |  |  |  |  |
|------------------------------------------------------------------|-------------------------------------------------------|--|--|--|--|--|--|--|
| Name                                                             | Enter PSP 4 Supplier Click or tap here to enter text. |  |  |  |  |  |  |  |
| Address for communication                                        | Enter PSP 4 Supplier Click or tap here to enter text. |  |  |  |  |  |  |  |
| Address for electronic communication                             | e: mail address<br>Click or tap here to enter text.   |  |  |  |  |  |  |  |
| The fee percentag<br>(IfT Annex E)                               | ge is defined in the quotation information %          |  |  |  |  |  |  |  |
| The key persons are:                                             |                                                       |  |  |  |  |  |  |  |
| Name (1)                                                         | Click or tap here to enter text.                      |  |  |  |  |  |  |  |
| Job title                                                        | Click or tap here to enter text.                      |  |  |  |  |  |  |  |
| Responsibilities                                                 | Click or tap here to enter text.                      |  |  |  |  |  |  |  |
| Qualifications                                                   | Click or tap here to enter text.                      |  |  |  |  |  |  |  |
| Name (2)                                                         | Click or tap here to enter text.                      |  |  |  |  |  |  |  |
| Job                                                              | Click or tap here to enter text.                      |  |  |  |  |  |  |  |
| Responsibilities                                                 | Click or tap here to enter text.                      |  |  |  |  |  |  |  |
| Qualifications                                                   | Click or tap here to enter text.                      |  |  |  |  |  |  |  |
| The following matters are included in the Early Warning Register |                                                       |  |  |  |  |  |  |  |
|                                                                  |                                                       |  |  |  |  |  |  |  |

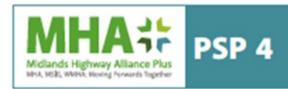

### 2. The Consultant's main responsibilities

The Scope provided by the Consultant is in

Reference an attached proposal, if applicable Click or tap here to enter text.

### 3. Time

The programme identified in the Contract Data is

Click or tap here to enter text.

The completion date for the whole service is

Click or tap to enter a date.

### 4. Not used

# 5. Payment

The expenses stated by the *Consultant* is in

Reference an attached document Click or tap here to enter text.

(if Option A or C) The activity schedule is

Reference an attached document

Click or tap here to enter text.

The tendered total of the Prices is

Click or tap here to enter text.

# Resolving and avoiding disputes

The Senior Representatives of the Consultant are

Name (1) Click or tap here to enter text.

Address for communication

Click or tap here to enter text.

Address for electronic communication

Click or tap here to enter text.

Name (2)

Click or tap here to enter text.

Address for communication

Click or tap here to enter text.

Address for electronic communication

Click or tap here to enter text.

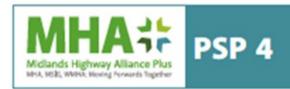

### X10: Information modelling

| The information execution | plan | identified | in |
|---------------------------|------|------------|----|
| the Contract Data is      | -    |            |    |

Click or tap here to enter text.

# Data for the Schedule of Cost Component (Options A, C and E)

The overhead percentages for the cost of support people and office overhead are defined in the quotation information (Annex E – to be used for all works orders issued through the framework)

|                     |                      | Tenderers fee %                  |     |  |
|---------------------|----------------------|----------------------------------|-----|--|
| Fee percentage      |                      | Click or tap here to enter text. | %   |  |
| Overhead percentage |                      | Tenderers Overhead               | d % |  |
| Overhead percentage | Own office/Base      | Click or tap here to enter text. |     |  |
| Overhead percentage | Client's office/base | Click or tap here to enter text. |     |  |

### Data for the Short Schedule of Cost Components (Option A only)

IfT Annex E (Lot 1) below are the PSSC Consultant Rates. They offer a simple basis for building up Option A prices and compensation events.

These rates are subject to indexation in accordance with Clause 4.4.2 of the Framework Information for MHA+ PSP 4.

The Consultancy rates (to be used in all PSC Option A work orders issued through the framework) are:

| (Lot 1)<br>IfT Annexe E                 |        |        |        |        |        |        |        |        |
|-----------------------------------------|--------|--------|--------|--------|--------|--------|--------|--------|
| Specialisms                             | Band A | Band B | Band C | Band D | Band E | Band F | Band G | Band H |
| General Civil and<br>Highway Activities |        |        |        |        |        |        |        |        |
| Specialists                             |        |        |        |        |        |        |        |        |
|                                         |        |        |        |        |        |        |        |        |

| All-inclusive people rate | es to be entere | d in pounds sterli | ng per hour and | to two decimal pl | aces |
|---------------------------|-----------------|--------------------|-----------------|-------------------|------|
|---------------------------|-----------------|--------------------|-----------------|-------------------|------|

| The applied regional multiplier is | Click or tap here to enter text.X.XX | Number to decimal place |
|------------------------------------|--------------------------------------|-------------------------|
|                                    |                                      |                         |

F:\MHA\3. Professional Services\PSP4\PSP4 Procurement\16 mobilisation\Commissioning manual docs PSP 4\4. Contract Forms\CD-3-Contract-data-PSC-part-2-consultantJM23.10v4DK.docx